## Antrag auf Förderung von Bus- und Bahnfahrten zu Zielen in der Naturparkregion "Flusslandschaft Peenetal"

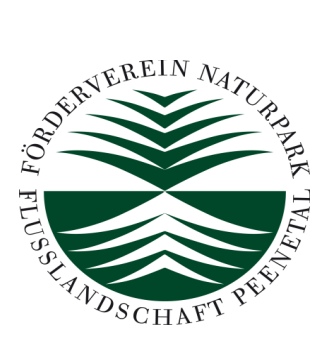

## Vom Antragsteller auszufüllen:

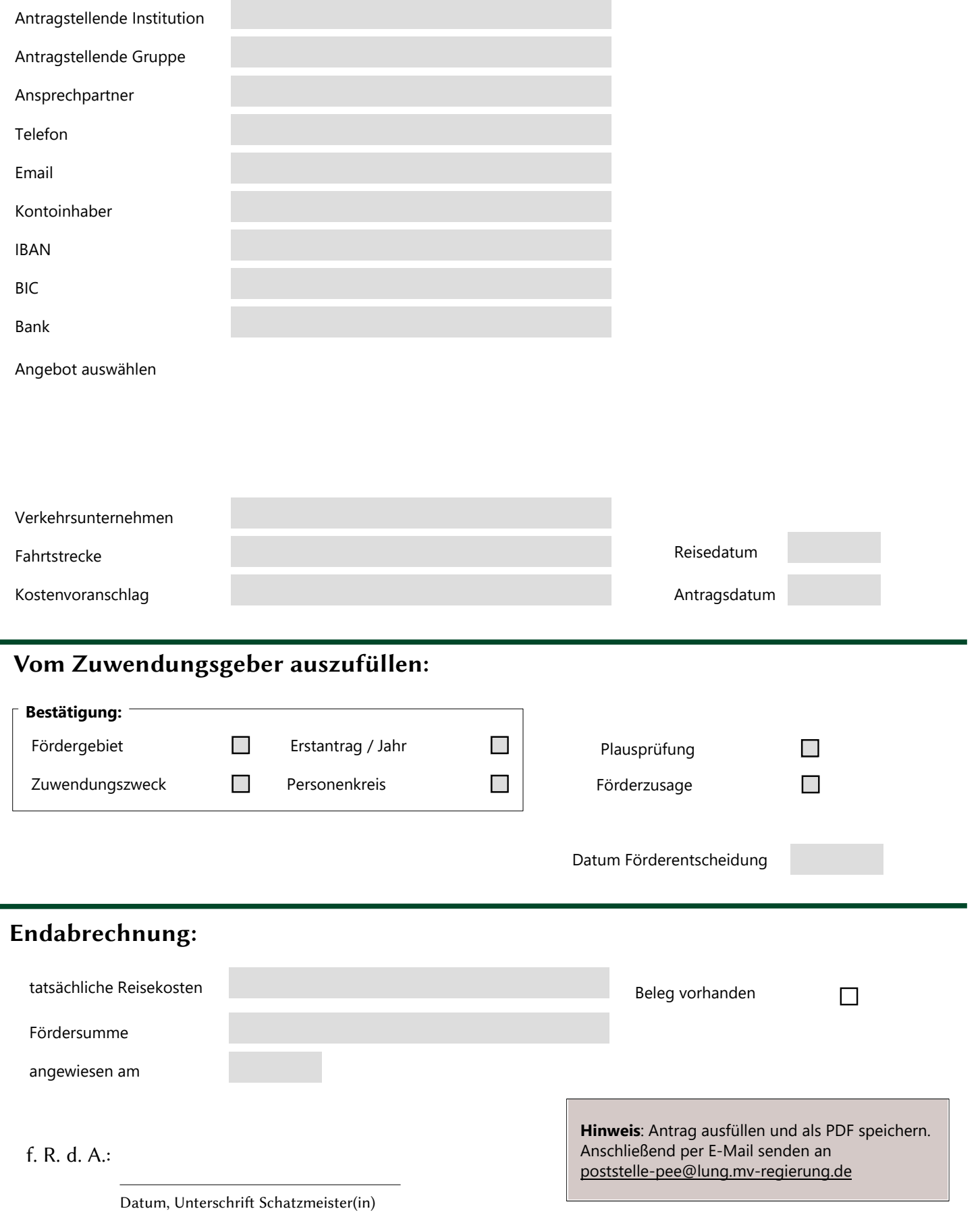